## 13.472J/1.128J/2.158J/16.940J COMPUTATIONAL GEOMETRY

## Lecture 2

## Kwanghee Ko T. Maekawa N. M. Patrikalakis

Massachusetts Institute of Technology Cambridge, MA 02139-4307, USA

Copyright  $\odot$ 2003 Massachusetts Institute of Technology

## Contents

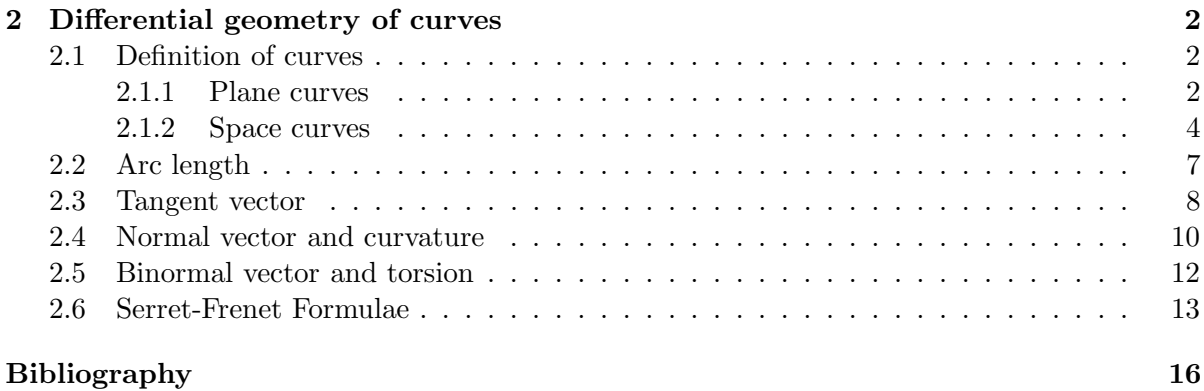

#### Reading in the Textbook

- Chapter 1, pp.1 pp.3
- Chapter 2, pp.36 pp.48

## Lecture 2

## Differential geometry of curves

### 2.1 Definition of curves

#### 2.1.1 Plane curves

- Implicit curves  $f(x, y) = 0$ Example:  $x^2 + y^2 = a^2$ 
	- It is difficult to trace implicit curves.
	- It is easy to check if a point lies on the curve.
	- Multi-valued and closed curves can be represented.
	- It is easy to evaluate tangent line to the curve when the curve has a vertical or near vertical tangent.
	- Axis dependent. (Difficult to transform to another coordinate system).

*Example:*  $x^3 + y^3 = 3xy$ : Folium of Descartes (see Figure 2.1a)

Let 
$$
f(x, y) = x^3 + y^3 - 3xy = 0
$$
,  
\n $f(0, 0) = 0 \Rightarrow (x, y) = (0, 0)$  lies on the curve

*Example:* If we translate by (1,2) and rotate the axes by  $\theta = \text{atan}(\frac{3}{4})$  $\frac{3}{4}$ ), the hyperbola  $x^2$  $\frac{x^2}{4} - \frac{y^2}{2} = 1$ , shown in Figure 2.1(b), will become  $2x^2 - 72xy + 23y^2 + 140x - 20y + 50 = 0$ .

- Explicit curves  $y = f(x)$ One of the variables is expressed in terms of the other. Example:  $y = x^2$ 
	- It is easy to trace explicit curves.
	- It is easy to check if a point lies on the curve.
	- Multi-valued and closed curves can not be easily represented.
	- It is difficult to evaluate tangent line to the curve when the curve has a vertical or near vertical tangent.

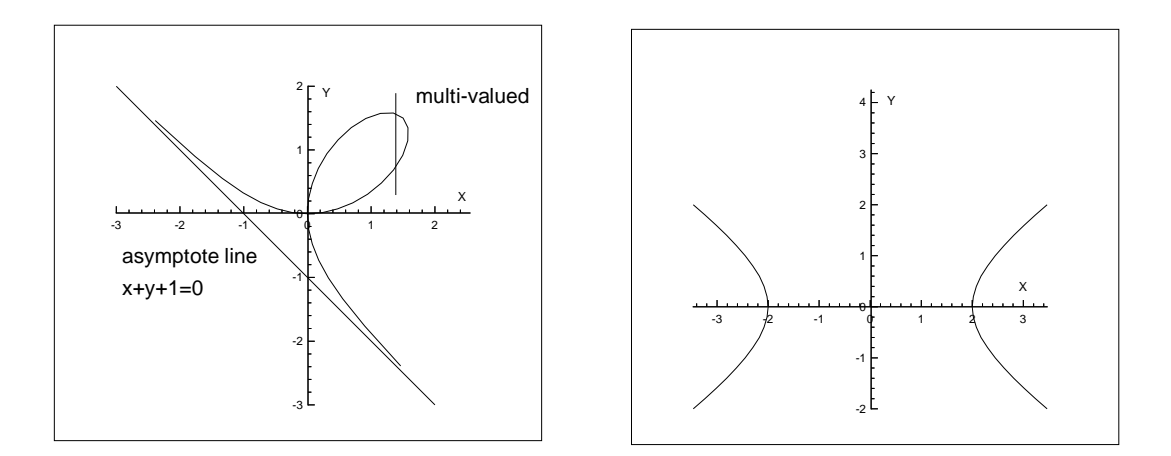

Figure 2.1: (a) Descartes; (b) Hyperbola.

– Axis dependent. (Difficult to transform to another coordinate system).

Example: If the circle is represented by an explicit equation, it must be divided into two segments, with  $y = +\sqrt{r^2 - x^2}$  for the upper half and  $y = -\sqrt{r^2 - x^2}$  for the lower half, see Figure 2.2. This kind of segmentation creates cases which are inconvenient in computer programming and graphics.

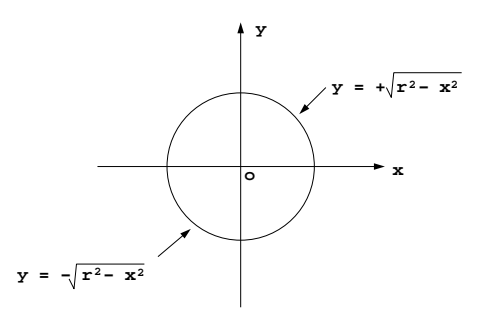

Figure 2.2: Description of a circle with an explicit equation.

Note: The derivative of  $y = \sqrt{x}$  at the origin  $x = 0$  is infinite, see Figure 2.3.

• Parametric curves  $x = x(t)$ ,  $y = y(t)$ ,  $t_1 \le t \le t_2$ 

2D coordinates  $(x, y)$  can be expressed as functions of a parameter t.

Example:  $x = a \cos(t)$ ,  $y = a \sin(t)$ ,  $0 \le t < 2\pi$ 

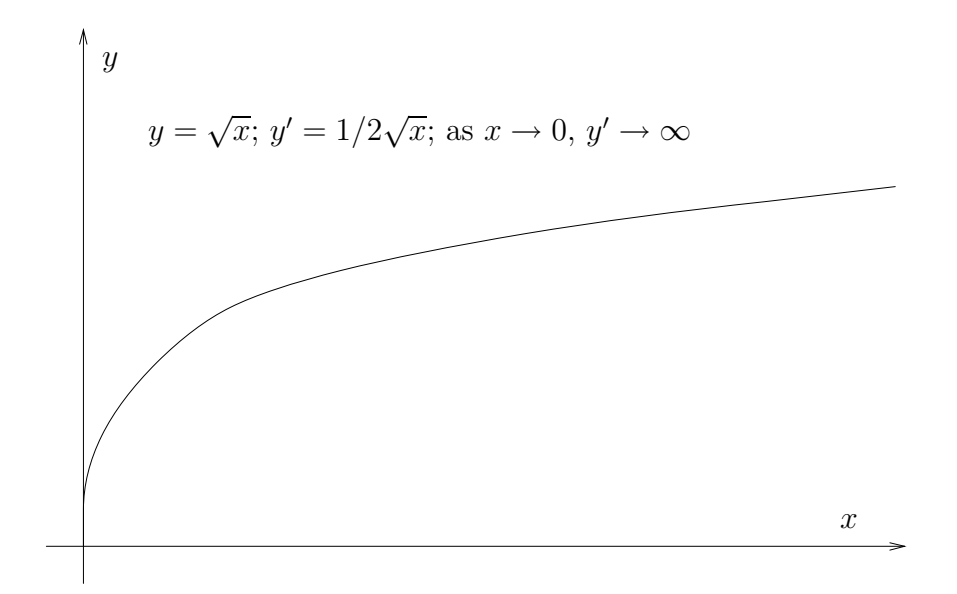

Figure 2.3: Vertical slopes for explicit curves involve non-polynomial functions.

- It is easy to trace parametric curves.
- It is relatively difficult to check if a point lies on the curve.
- Closed and multi-valued curves are easy to represent.
- It is easy to evaluate tangent line to the curve when the curve has a vertical or near vertical tangent.
- Axis independent. (Easy to transform to another coordinate system)

Example: Folium of Descartes, see Figure 2.1, can be expressed as:  $\mathbf{r}(t) = \left(\frac{3t}{1+t}\right)$  $\frac{3t}{1+t^3}, \frac{3t^2}{1+t}$  $\left(\frac{3t^2}{1+t^3}\right)$  -  $\infty < t < \infty$   $\Rightarrow$  easy to trace  $x(t) = x_0 \Rightarrow$  solve for  $t \Rightarrow$  plug t into  $y(t) = y_0 \Rightarrow$  need to solve a nonlinear equation to check if a point lies on the curve.

Explicit curve  $y = \sqrt{x}$  can be expressed as  $x = t^2$ ,  $y = t$   $(t \ge 0)$ .

$$
\mathbf{r} = (t^2, t), \quad \dot{\mathbf{r}} = (2t, 1)
$$
  
unit tangent vector 
$$
\mathbf{t} = \frac{(2t, 1)}{\sqrt{4t^2 + 1}}
$$
  
at 
$$
t = 0, \mathbf{t} = (0, 1)
$$

Therefore there is no problem representing a vertical tangent computationally.

#### 2.1.2 Space curves

• Implicit curves

In 3D, a single equation generally represents a surface. For example  $x^2 + y^2 + z^2 = a^2$  is a sphere.

Thus, the curve appears as the intersection of two surfaces.

$$
F(x, y, z) = 0 \cap G(x, y, z) = 0
$$

*Example:* Intersection of the two quadric surfaces  $z = xy$  and  $y^2 = zx$  gives cubic parabola. (These two surfaces intersect not only along the cubic parabola but also along the  $x$ -axis.)

• Explicit curves

If the implicit equations can be solved for two of the variables in terms of the third, say for  $y$  and  $z$  in terms of  $x$ , we get

$$
y = y(x), \ z = z(x)
$$

Each of the equations separately represents a cylinder projecting the curve onto one of the coordinate planes. Therefore intersection of the two cylinders represents the curve.

*Example:* Intersection of the two cylinders  $y = x^2$ ,  $z = x^3$  gives a cubic parabola.

• Parametric curves  $x = x(t)$ ,  $y = y(t)$ ,  $z = z(t)$ ,  $t_1 \le t \le t_2$ 

The 3D coordinates  $(x, y, z)$  of the point can be expressed on functions of parameter t. Here functions  $x(t)$ ,  $y(t)$ ,  $z(t)$  have continuous derivatives of the rth order, and the parameter t is restricted to some interval called the parameter space (i.e.,  $t_1 \leq t \leq t_2$ ). In this case the curve is said to be of class  $r$ , denoted as  $C^r$ .

In vector notation:

$$
\mathbf{r} = \mathbf{r}(t)
$$
  
where  $\mathbf{r} = (x, y, z), \quad \mathbf{r}(t) = (x(t), y(t), z(t))$ 

Example: Cubic parabola

$$
x = t, \qquad y = t^2, \qquad z = t^3
$$

Example: Circular helix, see Fig. 2.4.

$$
x = a\cos(t)
$$
,  $y = a\sin(t)$ ,  $z = bt$ ,  $0 \le t \le \pi$ 

Using  $v = \tan \frac{t}{2}$ 

$$
v = \tan\frac{t}{2} = \sqrt{\frac{1 - \cos t}{1 + \cos t}} \Rightarrow v^2 = \frac{1 - \cos t}{1 + \cos t}
$$

$$
\Rightarrow \cos t = \frac{1 - v^2}{1 + v^2} \Rightarrow \sin t = \frac{2v}{1 + v^2}
$$

Therefore the following parametrization will give the same circular helix.

$$
\mathbf{r} = \left( a \frac{1 - v^2}{1 + v^2}, \frac{2av}{1 + v^2}, 2b \tan^{-1} v \right), \quad 0 \le v < \infty
$$

>> ylabel('Y'); >> zlabel('Z'); >> print('circHelix.ps') >> plot3(a \* cos(u), a \* sin(u), b \* u) >> xlabel('X'); >> >> a= 2; >> b = 3; >> u = [0 : 6 \* pi / 100 : 6 \* pi];

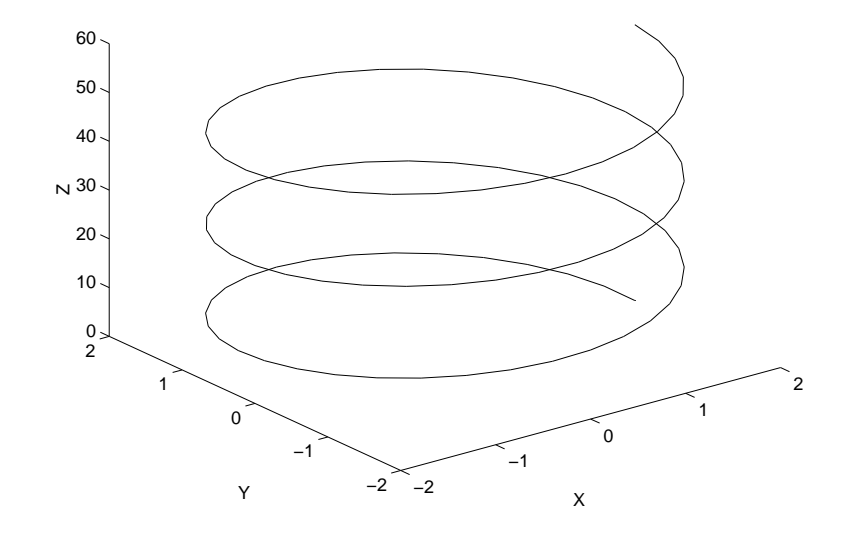

Figure 2.4: Circular helix plotted using MATLAB.

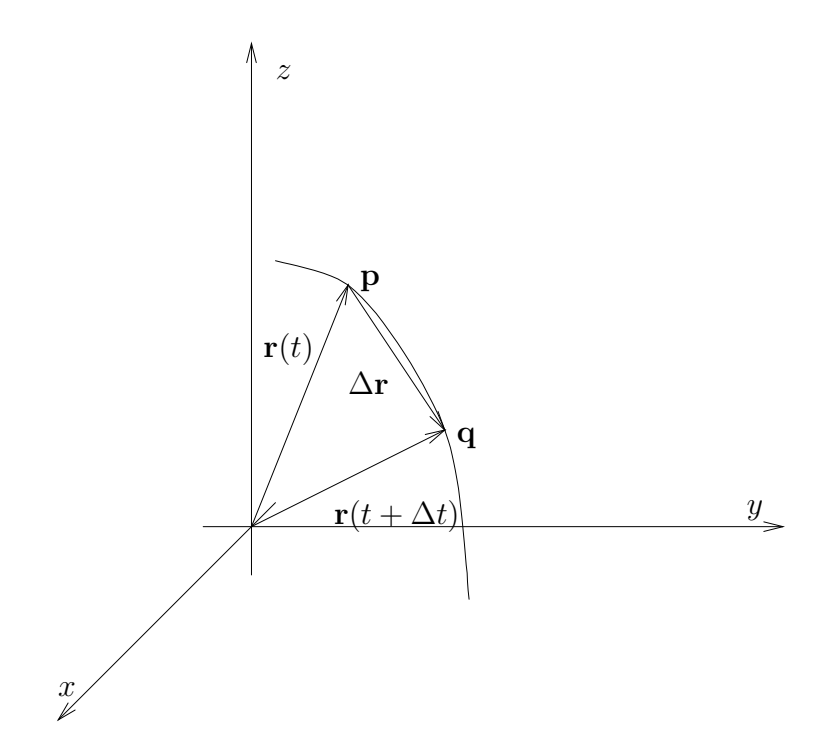

Figure 2.5: A segment  $\Delta$ **r** connecting two point **p** and **q** on a parametric curve **r**(*t*).

## 2.2 Arc length

From Figure 2.5, we will derive an expression for the differential arc length ds of a parametric curve. First, let us express the vector  $\Delta r$  connecting two points **p** and **q** on an arc at parametric locations t and  $t + \Delta t$ , respectively, as

$$
\Delta \mathbf{r} = \mathbf{p} - \mathbf{q} = \mathbf{r}(t + \Delta t) - \mathbf{r}(t).
$$

As p and q become infinitesimally close, the length of the segment connecting the two points approaches the arc length between the two points along the curve,  $\mathbf{r}(t)$  and  $\mathbf{r}(t+\Delta t)$ . Or using Taylor's expansion on the norm (length) of the segment  $\Delta$ **r** and letting  $\Delta t \to 0$ , we can express the differential arc length as

$$
\Delta s \simeq |\Delta \mathbf{r}| = |\mathbf{r}(t + \Delta t) - \mathbf{r}(t)| = |\frac{d\mathbf{r}}{dt}\Delta t + O(\Delta t^2)| \simeq |\frac{d\mathbf{r}}{dt}|\Delta t.
$$

Thus as  $\Delta t \rightarrow 0$ 

$$
ds = |\frac{d\mathbf{r}}{dt}| dt = |\dot{\mathbf{r}}| dt.
$$

Definitions

$$
\frac{d}{dt} \equiv \dot{} \frac{d}{ds} \equiv \dot{} \,{} \,
$$

Hence the rate of change  $\frac{ds}{dt}$  of the arc length s with respect to the parameter t is

$$
\frac{ds}{dt} = \sqrt{\dot{x}^2(t) + \dot{y}^2(t) + \dot{z}^2(t)}
$$
\n(2.1)

 $\frac{ds}{dt}$  is called the *parametric speed*. It is, by definition, non-negative (s being measured always in the sense of increasing  $t$ ).

If the parametric speed does not vary significantly, parameter values  $t_0, t_1, \dots, t_N$  corresponding to a uniform increment  $\Delta t = t_k - t_{k-1}$ , will be evenly distributed along the curve, as illustrated in Figure 2.6.

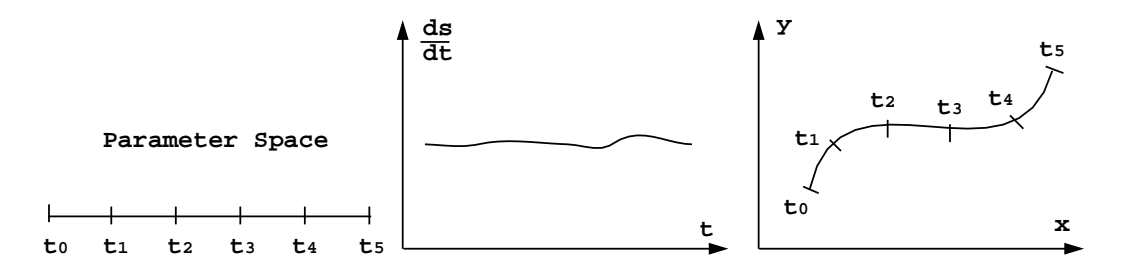

Figure 2.6: When parametric speed does not vary, parameter values are uniformly spaced along a parametric curve.

The arc length of a segment of the curve between points  $\mathbf{r}(t_o)$  and  $\mathbf{r}(t)$  can be obtained as follows:

$$
s(t) = \int_{t_o}^{t} \sqrt{\dot{x}^2(t) + \dot{y}^2(t) + \dot{z}^2(t)} dt = \int_{t_o}^{t} \sqrt{\dot{r} \cdot \dot{r}} dt
$$
 (2.2)

Derivatives of arc length  $s$  w.r.t. parameter  $t$  and vice versa :

$$
\dot{s} = \frac{ds}{dt} = |\dot{\mathbf{r}}| = \sqrt{\dot{\mathbf{r}} \cdot \dot{\mathbf{r}}}
$$
\n(2.3)

$$
\ddot{s} = \frac{d\dot{s}}{dt} = \frac{\dot{\mathbf{r}} \cdot \ddot{\mathbf{r}}}{\sqrt{\dot{\mathbf{r}} \cdot \dot{\mathbf{r}}}} \tag{2.4}
$$

$$
\ddot{s} = \frac{d\ddot{s}}{dt} = \frac{(\dot{\mathbf{r}} \cdot \dot{\mathbf{r}})(\dot{\mathbf{r}} \cdot \ddot{\mathbf{r}} + \ddot{\mathbf{r}} \cdot \ddot{\mathbf{r}}) - (\dot{\mathbf{r}} \cdot \ddot{\mathbf{r}})^2}{(\dot{\mathbf{r}} \cdot \dot{\mathbf{r}})^{\frac{3}{2}}}
$$
(2.5)

$$
t' = \frac{dt}{ds} = \frac{1}{|\dot{\mathbf{r}}|} = \frac{1}{\sqrt{\dot{\mathbf{r}} \cdot \dot{\mathbf{r}}}}\tag{2.6}
$$

$$
t'' = \frac{dt'}{ds} = -\frac{\dot{\mathbf{r}} \cdot \ddot{\mathbf{r}}}{(\dot{\mathbf{r}} \cdot \dot{\mathbf{r}})^2}
$$
(2.7)

$$
t^{\prime\prime\prime} = \frac{dt^{\prime\prime}}{ds} = -\frac{(\ddot{\mathbf{r}} \cdot \ddot{\mathbf{r}} + \dot{\mathbf{r}} \cdot \ddot{\mathbf{r}})(\dot{\mathbf{r}} \cdot \dot{\mathbf{r}}) - 4(\dot{\mathbf{r}} \cdot \ddot{\mathbf{r}})^2}{(\dot{\mathbf{r}} \cdot \dot{\mathbf{r}})^{\frac{7}{2}}}
$$
(2.8)

### 2.3 Tangent vector

The vector  $\mathbf{r}(t+\Delta t)-\mathbf{r}(t)$  indicates the direction from  $\mathbf{r}(t)$  to  $\mathbf{r}(t+\Delta t)$ . If we divide the vector by  $\Delta t$  and take the limit as  $\Delta t \rightarrow 0$ , then the vector will converge to the finite magnitude vector  $\dot{\mathbf{r}}(t)$ .

 $\dot{\mathbf{r}}(t)$  is called the *tangent vector*.

Magnitude of the tangent vector

$$
|\dot{\mathbf{r}}| = \frac{ds}{dt} \tag{2.9}
$$

Unit tangent vector

$$
\mathbf{t} = \frac{\dot{\mathbf{r}}}{|\dot{\mathbf{r}}|} = \frac{\frac{d\mathbf{r}}{dt}}{\frac{ds}{dt}} = \frac{d\mathbf{r}}{ds} \equiv \mathbf{r}'
$$
\n(2.10)

**Definition** : A parametric curve is said to be *regular* if  $|\dot{\mathbf{r}}(t)| \neq 0$  for all  $t \in I$ . The points where  $|\dot{\mathbf{r}}(t)| = 0$  are called irregular (singular) points.

Note that at irregular points the parametric speed is zero. *Example:* semi-cubical parabola  $\mathbf{r}(t) = (t^2, t^3)$ , see Figure 2.7

$$
\dot{\mathbf{r}}(t) = (2t, 3t^2) \n|\dot{\mathbf{r}}(t)| = \sqrt{4t^2 + 9t^4} = \sqrt{t^2(4 + 9t^2)}
$$

when 
$$
t = 0
$$
,  $|\dot{\mathbf{r}}(t)| = 0$ 

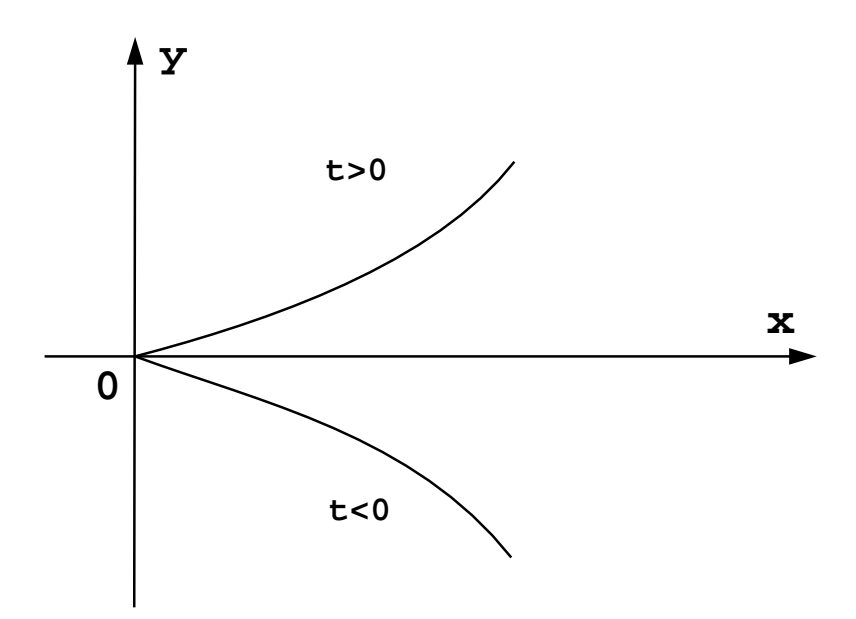

Figure 2.7: A singular point occurs on a semi-cubical parabola in the form of a cusp.

Here are some useful formulae for computing the unit tangent vector:

• 3D Parametric curve  $\mathbf{r}(t)$ 

$$
\mathbf{t} = \mathbf{r}' = \frac{d\mathbf{r}}{ds} = \frac{d\mathbf{r}}{dt}\frac{dt}{ds} = \frac{\dot{\mathbf{r}}}{|\dot{\mathbf{r}}|} = \frac{(\dot{x}, \dot{y}, \dot{z})}{\sqrt{\dot{x}^2 + \dot{y}^2 + \dot{z}^2}}
$$

• 2D Implicit curve  $f(x, y) = 0$ 

$$
\mathbf{t} = \frac{(f_y, -f_x)}{\sqrt{f_x^2 + f_y^2}}
$$

• 2D Explicit curve  $y = f(x)$ 

$$
\mathbf{t} = \frac{(1,\dot{f})}{\sqrt{1+\dot{f}^2}}
$$

Example: For a circular helix  $\mathbf{r}(t) = (a \cos t, a \sin t, bt)$ 

• Parametric speed

$$
\frac{ds}{dt} = |\dot{\mathbf{r}}(t)| = \sqrt{\dot{x}^2(t) + \dot{y}^2(t) + \dot{z}^2(t)}
$$
\n
$$
\dot{\mathbf{r}}(t) = (-a\sin t, a\cos t, b)
$$
\n
$$
|\dot{\mathbf{r}}(t)| = \sqrt{a^2 + b^2} = c = \text{const} \Rightarrow \begin{cases} \text{The curve is regular and has} \\ \text{good parametrization} \end{cases}
$$

• Unit tangent vector

$$
\mathbf{t} = \frac{\dot{\mathbf{r}}}{|\dot{\mathbf{r}}|} = (-\frac{a}{c}\sin t, \frac{a}{c}\cos t, \frac{b}{c})
$$
(2.11)

• Arc length

$$
s(t) = \int_0^t |\dot{\mathbf{r}}| dt = \int_0^t \sqrt{a^2 + b^2} dt = ct \tag{2.12}
$$

• Arc length parametrization

$$
t = \frac{s}{c} \tag{2.13}
$$

$$
\mathbf{r}(s) = (a\cos\frac{s}{c}, a\sin\frac{s}{c}, \frac{bs}{c})
$$
\n(2.14)

$$
\text{check} \tag{2.15}
$$

$$
\frac{d\mathbf{r}}{ds} = \left(-\frac{a}{c}\sin\frac{s}{c}, \frac{a}{c}\cos\frac{s}{c}, \frac{b}{c}\right) = \mathbf{t}
$$
\n(2.16)

## 2.4 Normal vector and curvature

Let us consider the second derivative  $\mathbf{r}''(s)$ , see Figure 2.8.

$$
\mathbf{r}''(s) = \lim_{\Delta s \to 0} \frac{\mathbf{r}'(s + \Delta s) - \mathbf{r}'(s)}{\Delta s}
$$
(2.17)

As  $\Delta s \to 0$  **r'**(s +  $\Delta s$ ) – **r'**(s) becomes perpendicular to the tangent vector i.e. normal direction.

Also  $|\mathbf{r}'(s + \Delta s) - \mathbf{r}'(s)| = \Delta \theta \cdot 1 = \Delta \theta$  as  $\Delta s \to 0$ .

Thus

$$
|\mathbf{r}''(s)| = \lim_{\Delta s \to 0} \frac{\Delta \theta}{\Delta s} = \lim_{\Delta s \to 0} \frac{\frac{\Delta \theta}{\rho}}{\Delta \theta} = \frac{1}{\rho} \equiv \kappa
$$
\n(2.18)

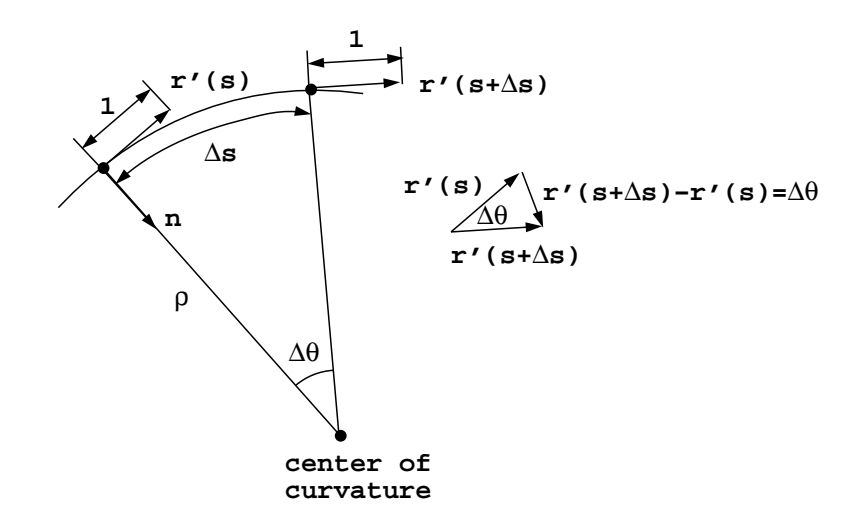

Figure 2.8: Derivation of the normal vector of a curve.

 $\kappa$  is called the curvature. It follows that

$$
\kappa^2 = \mathbf{r}'' \cdot \mathbf{r}''.
$$
\n(2.19)

Consequently

$$
\mathbf{r}''(s) = \mathbf{t}' = \kappa \mathbf{n} \tag{2.20}
$$

Thus using equations  $(2.6)$  and  $(2.7)$ , we obtain

$$
\kappa \mathbf{n} = \frac{d^2 \mathbf{r}}{ds^2} = \frac{d \mathbf{t}}{ds} = \frac{d}{ds} (\dot{\mathbf{r}}t') = \ddot{\mathbf{r}}(t')^2 + \dot{\mathbf{r}}t'' = \frac{(\dot{\mathbf{r}} \cdot \dot{\mathbf{r}})\ddot{\mathbf{r}} - (\dot{\mathbf{r}} \cdot \ddot{\mathbf{r}})\dot{\mathbf{r}}}{(\dot{\mathbf{r}} \cdot \dot{\mathbf{r}})^2}
$$
(2.21)

$$
\kappa^2 = (\kappa \mathbf{n}) \cdot (\kappa \mathbf{n}) = \left[ \frac{(\dot{\mathbf{r}} \cdot \dot{\mathbf{r}}) \ddot{\mathbf{r}} - (\dot{\mathbf{r}} \cdot \ddot{\mathbf{r}}) \dot{\mathbf{r}}}{(\dot{\mathbf{r}} \cdot \dot{\mathbf{r}})^2} \right] \cdot \left[ \frac{(\dot{\mathbf{r}} \cdot \dot{\mathbf{r}}) \ddot{\mathbf{r}} - (\dot{\mathbf{r}} \cdot \ddot{\mathbf{r}}) \dot{\mathbf{r}}}{(\dot{\mathbf{r}} \cdot \dot{\mathbf{r}})^2} \right] = \frac{(\dot{\mathbf{r}} \times \ddot{\mathbf{r}}) \cdot (\dot{\mathbf{r}} \times \ddot{\mathbf{r}})}{(\dot{\mathbf{r}} \cdot \dot{\mathbf{r}})^3} (2.22)
$$

where the identity  $(\mathbf{a} \times \mathbf{b}) \cdot (\mathbf{a} \times \mathbf{b}) = (\mathbf{a} \cdot \mathbf{a})(\mathbf{b} \cdot \mathbf{b}) - (\mathbf{a} \cdot \mathbf{b})^2$  is used.

Here are some useful formulae for computing the normal vector and curvature:

• 2D parametric curve  $r(t)$ , see Figure 2.9

$$
\mathbf{n} = \mathbf{e}_z \times \mathbf{t} = \frac{(-\dot{y}, \dot{x})}{\sqrt{\dot{x}^2 + \dot{y}^2}}, \quad \mathbf{e}_z = (0, 0, 1) \tag{2.23}
$$

$$
\kappa = \frac{\dot{x}\ddot{y} - \dot{y}\ddot{x}}{(\dot{x}^2 + \dot{y}^2)^{\frac{3}{2}}} \tag{2.24}
$$

• 2D implicit curve  $f(x, y) = 0$ 

$$
\mathbf{n} = \mathbf{e}_z \times \mathbf{t} = \frac{(f_x, f_y)}{\sqrt{f_x^2 + f_y^2}} = \frac{\nabla f}{|\nabla f|}
$$
(2.25)

$$
\kappa = -\frac{f_{xx}f_y^2 - 2f_{xy}f_xf_y + f_x^2f_{yy}}{(f_x^2 + f_y^2)^{\frac{3}{2}}}
$$
\n(2.26)

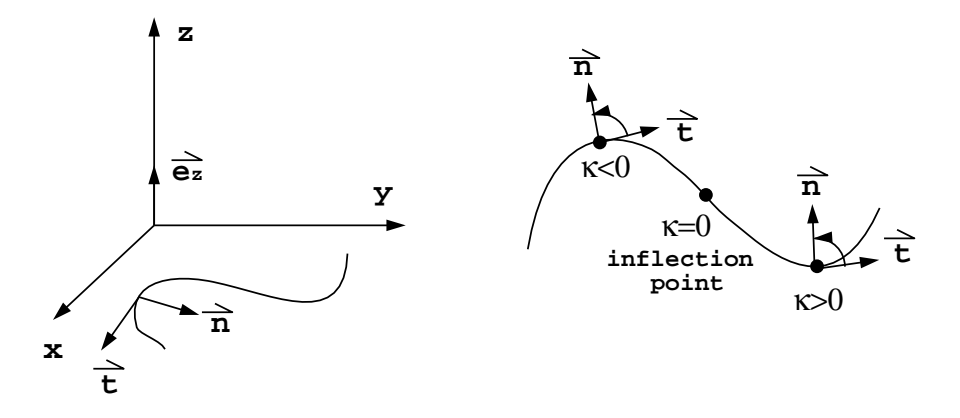

Figure 2.9: Normal and tangent vectors along a 2D curve.

• 2D Explicit curve  $y = f(x)$ 

$$
\mathbf{n} = \mathbf{e}_z \times \mathbf{t} = \frac{(-\dot{y}, 1)}{\sqrt{1 + \dot{y}^2}} \tag{2.27}
$$

$$
\kappa = \frac{\ddot{y}}{(1+\dot{y}^2)^{\frac{3}{2}}} \tag{2.28}
$$

## 2.5 Binormal vector and torsion

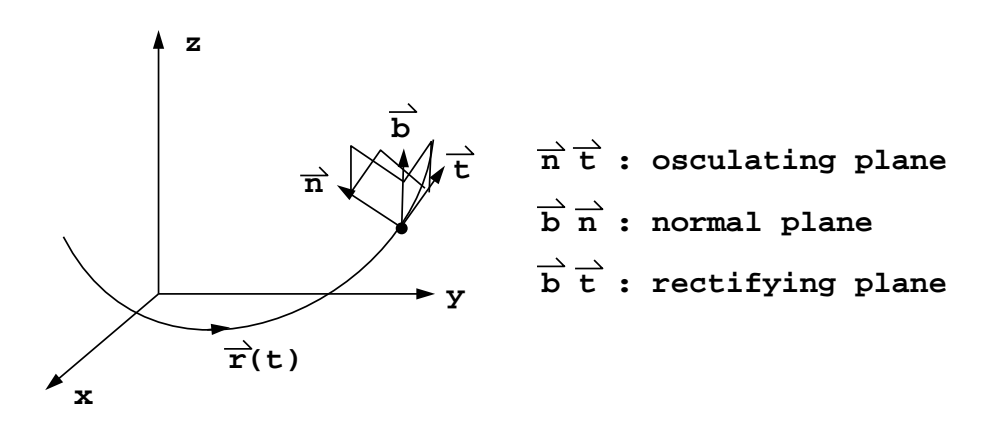

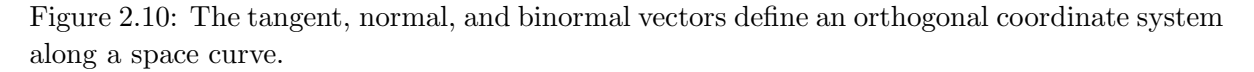

Let us define a unit binormal vector, see Figure 2.10

$$
\mathbf{b} = \mathbf{t} \times \mathbf{n} \tag{2.29}
$$

We have

$$
\mathbf{t} \cdot \mathbf{n} = 0 \qquad \mathbf{n} \cdot \mathbf{b} = 0 \qquad \mathbf{b} \cdot \mathbf{t} = 0
$$
  

$$
\mathbf{b} = \mathbf{t} \times \mathbf{n} \qquad \mathbf{t} = \mathbf{n} \times \mathbf{b} \qquad \mathbf{n} = \mathbf{b} \times \mathbf{t}
$$

The osculating plane can be defined as the plane passing through three consecutive points on the curve. The rate of change of the osculating plane is expressed by the vector

$$
\mathbf{b}' = \frac{d}{ds}(\mathbf{t} \times \mathbf{n}) = \frac{d\mathbf{t}}{ds} \times \mathbf{n} + \mathbf{t} \times \frac{d\mathbf{n}}{ds} = \mathbf{t} \times \mathbf{n}' \tag{2.30}
$$

where we used the fact that  $\frac{d\mathbf{t}}{ds} = \mathbf{r}'' = \kappa \mathbf{n}$ .

From  $\mathbf{n} \cdot \mathbf{n} = 1 \rightarrow$  differentiate w.r.t.  $s \rightarrow 2\mathbf{n}' \cdot \mathbf{n} = 0 \rightarrow \mathbf{n}' \perp \mathbf{n}$ 

Thus  $\mathbf{n}'$  is parallel to the rectifying plane  $(\mathbf{b}, \mathbf{t})$ , and  $\mathbf{n}'$  can be expressed as a linear combination of b and t.

$$
\mathbf{n}' = \mu \mathbf{t} + \tau \mathbf{b} \tag{2.31}
$$

Substitute (2.31) into (2.30)

$$
\mathbf{b}' = \mathbf{t} \times (\mu \mathbf{t} + \tau \mathbf{b}) = \tau \mathbf{t} \times \mathbf{b} = -\tau \mathbf{b} \times \mathbf{t} = -\tau \mathbf{n}
$$
 (2.32)

 $\tau$  is called the *torsion*.

Consequently

$$
\tau = -\mathbf{n} \cdot \mathbf{b}' = -\mathbf{n} \cdot (\mathbf{t} \times \mathbf{n})' = \frac{(\mathbf{r}' \mathbf{r}'' \mathbf{r}''')}{\mathbf{r}'' \cdot \mathbf{r}''} = \frac{(\ddot{\mathbf{r}} \ddot{\mathbf{r}} \dddot{\mathbf{r}})}{(\dot{\mathbf{r}} \times \ddot{\mathbf{r}}) \cdot (\dot{\mathbf{r}} \times \ddot{\mathbf{r}})} \tag{2.33}
$$

Triple scalar product

$$
(\mathbf{abc}) = \mathbf{a} \cdot (\mathbf{b} \times \mathbf{c}) = (\mathbf{a} \times \mathbf{b}) \cdot \mathbf{c}
$$
 (2.34)

also

$$
(\mathbf{abc}) = (\mathbf{bca}) = (\mathbf{cab}) \quad \text{cyclic permutation} \tag{2.35}
$$

Geometrically, (abc) equals to the volume of a parallelepiped having the edge vectors a, b, c, as in Figure 2.11.

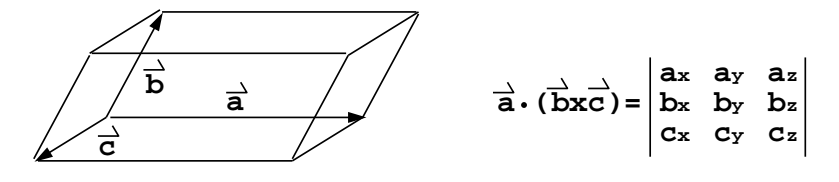

Figure 2.11: The computation of the volume of a parallelepiped

## 2.6 Serret-Frenet Formulae

From equations (2.20) and (2.32), we found that

$$
\mathbf{t}' = \kappa \mathbf{n} \tag{2.36}
$$

$$
\mathbf{b}' = -\tau \mathbf{n} \tag{2.37}
$$

How about  $\mathbf{n}'$ ?

$$
\mathbf{n}' = (\mathbf{b} \times \mathbf{t})' = \mathbf{b}' \times \mathbf{t} + \mathbf{b} \times \mathbf{t}' = -\tau \mathbf{n} \times \mathbf{t} + \mathbf{b} \times (\kappa \mathbf{n}) = -\kappa \mathbf{t} + \tau \mathbf{b}
$$
(2.38)

In matrix form we can express the differential equations as

$$
\begin{bmatrix} \mathbf{t}' \\ \mathbf{n}' \\ \mathbf{b}' \end{bmatrix} = \begin{bmatrix} 0 & \kappa(s) & 0 \\ -\kappa(s) & 0 & \tau(s) \\ 0 & -\tau(s) & 0 \end{bmatrix} \begin{bmatrix} \mathbf{t} \\ \mathbf{n} \\ \mathbf{b} \end{bmatrix}
$$
(2.39)

Thus, the curve is completely determined by its curvature and torsion as a function of parameter s. The equations  $\kappa = \kappa(s)$ ,  $\tau = \tau(s)$  are called *intrinsic equations*. The formulae 2.39 are known as the Serret-Frenet Formulae and describe the motion of moving a trihedron  $(t, n, b)$  along the curve.

Example: Determining the shape of a curve from curvature information and boundary conditions only.

Given:

$$
\kappa = \frac{1}{R} = \mathrm{const}
$$

We find

$$
\frac{d\mathbf{t}}{ds} = \frac{\mathbf{n}}{R} \tag{2.40}
$$

$$
\frac{d\mathbf{n}}{ds} = -\frac{\mathbf{t}}{R} \tag{2.41}
$$

If we diffrentiate Equation 2.40 with respect to  $s$ ,

$$
\frac{d^2\mathbf{t}}{ds^2} = \frac{1}{R}\frac{d\mathbf{n}}{ds}.
$$
\n(2.42)

Now, substitute Equation 2.42 into Equation 2.41

$$
\frac{d^2\mathbf{t}}{ds^2} + \frac{\mathbf{t}}{R^2} = 0.
$$
 (2.43)

Recognizing that  $\mathbf{t} = \frac{d\mathbf{r}}{ds}$ , we can change variables from **t** to **r**, transforming Equation 2.43 into

$$
\frac{d^3 \mathbf{r}}{ds^3} + \frac{1}{R^2} \frac{d\mathbf{r}}{ds} = 0
$$
\nor

\n
$$
\frac{d^3}{ds^3} \begin{pmatrix} x(s) \\ y(s) \end{pmatrix} + \frac{1}{R^2} \frac{d}{ds} \begin{pmatrix} x(s) \\ y(s) \end{pmatrix} = \begin{pmatrix} 0 \\ 0 \end{pmatrix}
$$
\n(2.44)

The solution to Equation 2.44 is

$$
x(s) = C_1 + C_2 \cos\left(\frac{s}{R}\right) + C_3 \sin\left(\frac{s}{R}\right) \tag{2.45}
$$

$$
y(s) = C'_1 + C'_2 \cos\left(\frac{s}{R}\right) + C'_3 \sin\left(\frac{s}{R}\right) \tag{2.46}
$$

Assume we are given suitable initial conditions or boundary conditions. For this example, we will use:

$$
x(0) = R \t x'(0) = 0 \t x''(0) = -\frac{1}{R}
$$
\n(2.47)

$$
y(0) = 0 \t y'(0) = 1 \t y''(0) = 0 \t (2.48)
$$

Solving for the constants in the general solution gives

$$
C_1 = C_3 = 0 \quad C_2 = R \tag{2.49}
$$

$$
C_1' = C_2' = 0 \quad C_3' = R \tag{2.50}
$$

Thus, we find our solution is given by

$$
x(s) = R\cos\left(\frac{s}{R}\right) \tag{2.51}
$$

$$
y(s) = R\sin\left(\frac{s}{R}\right) \tag{2.52}
$$

which is precisely a circle of radius  $R$  satisfying the conditions  $(2.47)$  and  $(2.48)$ .

*Example:* A circular helix  $\mathbf{r} = (a \cos \frac{s}{c}, a \sin \frac{s}{c}, \frac{bs}{c})$  $\frac{\partial S}{\partial c}$ 

$$
\mathbf{r}'(s) = \left(-\frac{a}{c}\sin\frac{s}{c}, \frac{a}{c}\cos\frac{s}{c}, \frac{b}{c}\right)
$$
  
\n
$$
\mathbf{r}''(s) = \left(-\frac{a}{c^2}\cos\frac{s}{c}, -\frac{a}{c^2}\sin\frac{s}{c}, 0\right)
$$
  
\n
$$
\mathbf{r}'''(s) = \left(\frac{a}{c^3}\sin\frac{s}{c}, -\frac{a}{c^3}\cos\frac{s}{c}, 0\right)
$$
  
\n
$$
\kappa^2 = \mathbf{r}'' \cdot \mathbf{r}'' = \frac{a^2}{c^4}(\cos^2\frac{s}{c} + \sin^2\frac{s}{c}) = \frac{a^2}{c^4} = constant
$$
  
\n
$$
\tau = \frac{(\mathbf{r}'\mathbf{r}''\mathbf{r}''')}{\mathbf{r}'' \cdot \mathbf{r}''} = \frac{(\mathbf{r}'\mathbf{r}''\mathbf{r}''')}{\kappa^2}
$$
  
\n
$$
= \frac{c^4}{a^2} \begin{vmatrix} -\frac{a}{c}\sin\frac{s}{c} & \frac{a}{c}\cos\frac{s}{c} & \frac{b}{c} \\ -\frac{a}{c^2}\cos\frac{s}{c} & -\frac{a}{c^2}\sin\frac{s}{c} & 0 \\ \frac{a}{c^3}\sin\frac{s}{c} & -\frac{a}{c^3}\cos\frac{s}{c} & 0 \end{vmatrix}
$$
  
\n
$$
= \frac{c^4}{a^2} \left(\frac{a^2}{c^5}(\cos^2\frac{s}{c} + \sin^2\frac{s}{c})\right)
$$

$$
= \frac{b}{c^2} = constant
$$

Note: when  $b > 0$ , it is a right-handed helix; when  $b < 0$ , it is a left-handed helix.

# Bibliography

- [1] P. M. do Carmo. *Differential Geometry of Curves and Surfaces*. Prentice-Hall, Inc., Englewood Cliffs, NJ, 1976.
- [2] E. Kreyszig. Differential Geometry. University of Toronto Press, Toronto, 1959.
- [3] M. M. Lipschutz. Theory and Problems of Differential Geometry. Schaum's Outline Series: McGraw-Hill, 1969.
- [4] D. J. Struik. Lectures on Classical Differential Geometry. Addison-Wesley, Cambridge, MA, 1950.
- [5] T. J. Willmore. An Introduction to Differential Geometry. Clarendon Press, Oxford, 1959.